# **Editorial**

#### **Liebe Leserinnen und Leser,**

nachdem sich der erste Hype um ChatGPT gelegt hat, suchen viele nach konkreten Anwendungsmöglichkeiten für Sprachmodelle. Bevor man diese jedoch in die Praxis umsetzt, ist es wichtig, ein grundlegendes Verständnis der dahinterliegenden Strukturen zu erlangen. Dazu laden Open-Source-Plattformen wie Hugging Face mit zehntausenden Modellen zum Experimentieren ein. Wie der Einstieg gelingt, erklären wir ab Seite 6.

Dabei stellen sich unweigerlich grundlegende Fragen: Wie funktionieren Sprachmodelle? Mit welchen Daten werden sie trainiert? Lassen sich Fehler korrigieren? Um diese Fragen zu beantworten, zeigen wir ab Seite 28 die Grenzen von Sprachmodellen auf. So wird schnell klar, in welchen Bereichen eine KI wirklich helfen kann und wo die Hersteller eine Arbeitserleichterung nur vorgaukeln.

Konkrete Anwendungsfälle und Programme beleuchten wir ab Seite 66 und erkunden, wo Sprachmodelle bereits als Co-Piloten Einzug gehalten haben, etwa bei Schreibassistenten für englische Texte oder Assistenten im Softmaker Office. Ab Seite 98 wird es dann multimedial, wenn KI-Stimmen Texte einsprechen und Midjourney Bilder auf Zuruf generiert.

Schließlich werfen wir ab Seite 130 einen Blick auf die rechtliche Situation beim Einsatz von KI und die Auswirkungen auf Unternehmen und Bildungseinrichtungen. Erste Schulen und Universitäten sammeln bereits Erfahrungen, wie sie Sprachmodelle in den Unterricht integrieren.

So erhalten Sie in diesem Heft einen umfassenden Überblick, wie KI die Arbeitswelt verändert und wo ihre Versprechen nur heiße Luft sind.

Viel Spaß beim Stöbern und Ausprobieren.

Haternt Picoch

Hartmut Gieselmann

# Inhalt

# **DIE EIGENE SPRACH-KI BETREIBEN**

**Abseits von ChatGPT finden Sie Tausende offene und freie Sprachmodelle auf Hugging Face. Wir zeigen, wie Sie Ihr erstes eigenes Sprachmodell aufsetzen und dessen Ein- und Ausgaben mit Prompts anpassen.**

- **6** Freie Sprachmodelle zum Experimentieren
- **12** Freie Sprach-KIs ohne Cloud betreiben
- **20** Sprach-KI Falcon-7B in Google Colab
- **24** Die eigene Sprach-KI hosten

### **GRENZEN DER SPRACHMODELLE ERKENNEN**

**Warum erzählen Sprachmodelle so viel Unsinn und mit was für Daten werden sie eigentlich trainiert? Und was ist mit dem Urheberrecht? Wir analysieren die Papiere der KI-Forscher und sorgen für Durchblick.**

- **28** Warum Sprachmodelle viele Fehler machen
- **34** Wie Benchmarks Sprach-KIs vermessen
- **40** Interview: Sprach-KIs brauchen menschliche Prüfer
- **42** Qualitätsprobleme beim KI-Training
- **48** Fehler der Sprach-KIs umgehen
- **54** Wie man Chatbots entlarvt
- **60** c't-Leser legen Bard und ChatGPT herein

# **SPRACHMODELLE ANWENDEN**

**Sie können auf Englisch nur radebrechen und benötigen einen Assistenten für lästige Such-, Schreib- und Programmierarbeiten? Wir vergleichen Recherche-, Übersetzungs- und Office-Hilfen.**

- **66** Was ChatGPT-Plug-ins können
- **72** Wie ChatGPT beim Programmieren hilft
- **76** Schreibassistenten für Englisch im Test
- **84** SoftMaker Office nun mit KI-Anbindung
- **90** Sprach-KI erklärt Forschungsarbeiten

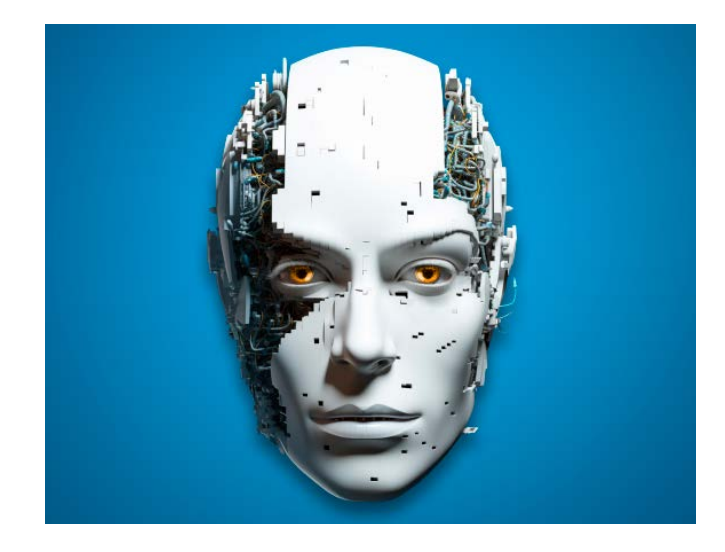

## **BILDER UND AUDIO BEARBEITEN**

**KI-Programme transkribieren Aufnahmen und sprechen Texte ein. Dazu berechnet Midjourney fotorealistische Bilder. Wir vergleichen die Anbieter und geben Tipps zum Einsatz für Kreative.**

- **98** Künstlerische Stile mit Midjourney
- **106** Mit KI generierte Fake-Bilder erkennen
- **114** KI-Stimmen im Test
- **122** Sprache mit Whisper lokal transkribieren

# **REGELN FÜR SCHULE UND ARBEIT**

**KI krempelt die Bildung und Arbeit um. Unternehmen benötigen feste Regeln, Schulen und Universitäten neue Konzepte, wie sie KI-Programme in den Unterricht einbinden. Erste Erfahrungen liegen bereits vor.**

- **130** Der Arbeitsmarkt verändert sich
- **138** Mit ChatGPT & Co. lernen und arbeiten
- **148** Kluge Regeln für KIs
- **156** Richtlinien für KI im Unternehmen

# **ZUM HEFT**

- **3** Editorial
- **161** Impressum
- **162** Vorschau: c't PC bauen & aufrüsten

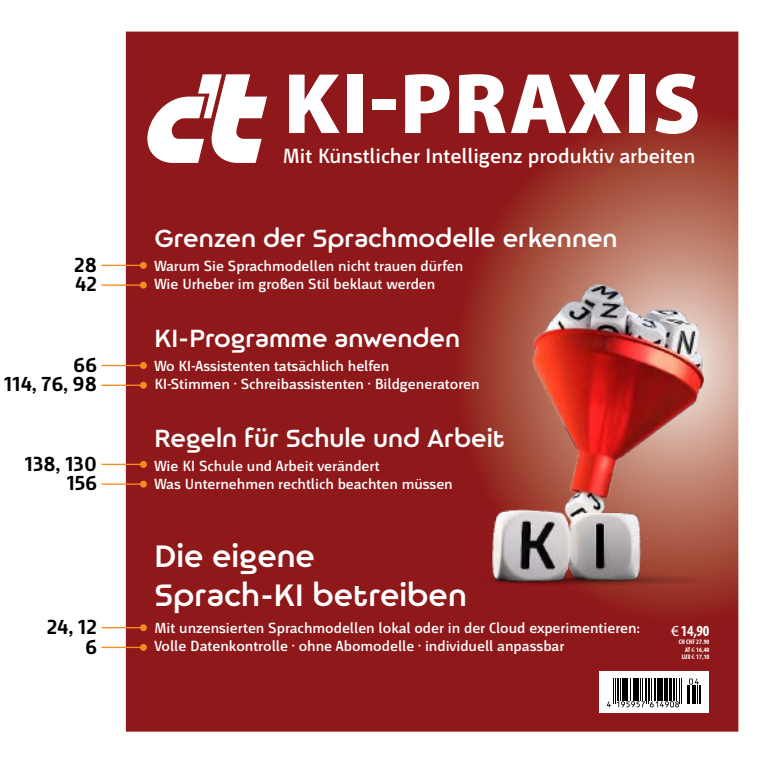

# Freie Sprachmodelle zum Experimentieren

**Eine eigene Sprach-KI – wie geht das eigentlich? Wo findet man ein geeignetes Sprachmodell, wenn man sich nicht auf OpenAI verlassen will? Wie passt man es an eigene Bedürfnisse an und wo hostet man es? Ein Überblick.**

Von **Jo Bager und Hartmut Gieselmann**

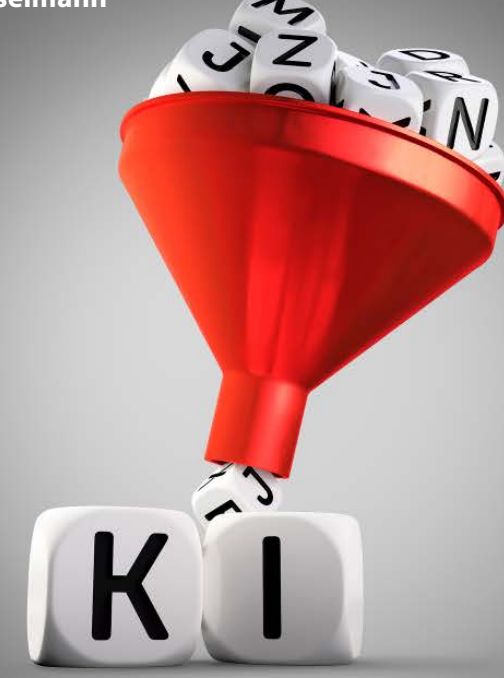

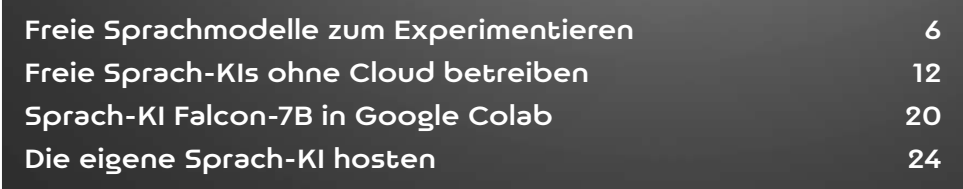

as Kochrezept für eine Sprach-KI-Anwendung<br>
klingt eigentlich ganz einfach: Man baue eine<br>
hestehende Anwendung: dort gehe man dem Nutklingt eigentlich ganz einfach: Man baue eine hübsche Bedienoberfläche oder nehme eine bestehende Anwendung; dort gebe man dem Nutzer die Möglichkeit, Texte an eine KI zu senden; diese Texte verpacke man mit geschickt gewählten Anweisungen, den Prompts, und schicke sie über eine Programmierschnittstelle an OpenAI oder einen anderen KI-Anbieter; die Antworten gebe man auf der Oberfläche aus – fertig!

Rund um den Boom der großen Sprachmodelle sind tausende Dienste entstanden, deren Kern aus API-Aufrufen an OpenAI besteht. Das ist prinzipiell auch völlig in Ordnung. Weil Sprachmodelle so vielseitig sind, eignen sie sich als Motor für die unterschiedlichsten Anwendungen.

Allerdings hat diese Form der KI-Nutzung auch Nachteile. So fließen Benutzereingaben zum Sprachmodellbetreiber. Ebenso das Unternehmenswissen, wenn man beispielsweise firmeninternes Know-how durch den Prompt in die Antworten integrieren lassen möchte. Außerdem kostet jeder API-Aufruf Geld.

Für viele Zwecke lohnt es sich daher, über die Entwicklung einer eigenen KI-Anwendung nachzudenken, bei der man nicht nur die Benutzerschnittstelle, sondern auch das zugrundeliegende Sprachmodell kontrolliert. Dieser Artikel skizziert, wie Sie eine KI-Anwendung unter eigener Ägide bauen und was Sie dabei beachten müssen. Dazu stellen wir die Plattform Hugging Face vor. Sie ist die erste Adresse, wenn Sie ein geeignetes Modell suchen.

# Jenseits von ChatGPT

Die Entwicklung eines eigenen großen generativen Sprachmodells wie GPT-4 ist für kleine und mittlere Unternehmen (KMU) um Größenordnungen zu teuer. So schätzt die LEAM-Machbarkeitsstudie des deutschen KI-Bundesverbands die Kosten für den Aufbau

fit zu machen, sodass es für spezielle Themengebiete passende Antworten liefert.

Auf diese Weise lassen sich ohne teures Training Anwendungen bauen, bei denen kein Sprachmodellbetreiber mitliest. Allerdings: Der LEAM-Studie zufolge hinken Open-Source-Modelle den kommerziellen Angeboten von OpenAI etwa anderthalb bis zwei Jahre hinterher. Sie verzapfen also ohne weiteres Feintuning deutlich mehr Mumpitz als ChatGPT.

Da Ihre Daten wahrscheinlich nur als unstrukturierte PDFs, Word-Dokumente, Webseiten oder Ähnliches vorliegen, müssen Sie diese für die Verwendung mit einem Sprachmodell aufbereiten, indem Sie die Texte in ein Format bringen, das zum Prompt-Template passt, also zum gleichen Format, mit dem das Modell auch feingetunt wurde. Intern bauen die Frameworks den Text in Tokens um und vektorisieren ihn. Für die Antwort läuft es umgekehrt von Vektoren über Tokens zu lesbarem Text. Zum Schluss koppeln Sie das Modell mit einer geeigneten Schnittstelle, über die sich die Anwender mit dem Sprachmodell unterhalten. Frameworks wie Langchain, Llama.cpp oder Llamaindex übernehmen diese Aufgaben.

# Lernen im Kontext

Feintuning mit eigenen Daten ist noch sehr aufwendig und erfordert, dass man die Modelle in einer sehr speicherhungrigen Form berechnet. Es gibt aber einen einfacheren Weg zur eigenen Textanwendung, das sogenannte In-Context Learning. Dabei gibt man dem Sprachmodell zu jeder Frage im Prompt zusätzliche Informationen wie Beispiele, Rollenvorgaben oder andere Randbedingungen mit auf den Weg. So passt die Antwort besser zu Ihrem Anwendungsfall.

Der Begriff ist irreführend, weil das Modell dabei gar nichts lernt. Seine Parameter bleiben nämlich fest. Der Prompt stellt aber einen Kontext bereit, den Transformer berücksichtigen und der die Antworten

zum Beispiel ein frei verfügbares, quelloffenes Modell anstelle von GPT-3 oder mit eine GPT-3 oder mit eine gestellt eine gestellt eine GPT-3 oder eine gestellt keinen inhaltlichen Einschränkungen unterworfen Lesen Sie mehr in c't KI-Praxis 2023

# Warum Sprachmodelle viele Fehler machen

**Sprach-KIs wie ChatGPT reden viel Unsinn. Das wird auch so bleiben. KI-Entwickler können die Ursachen und Hintergründe nicht mit noch mehr Daten und noch größeren Rechenzentren wegskalieren. Stattdessen müssen Nutzer die Fehlbarkeit der Sprachmodelle in ihren Anwendungen berücksichtigen.**

Von **Hartmut Gieselmann**

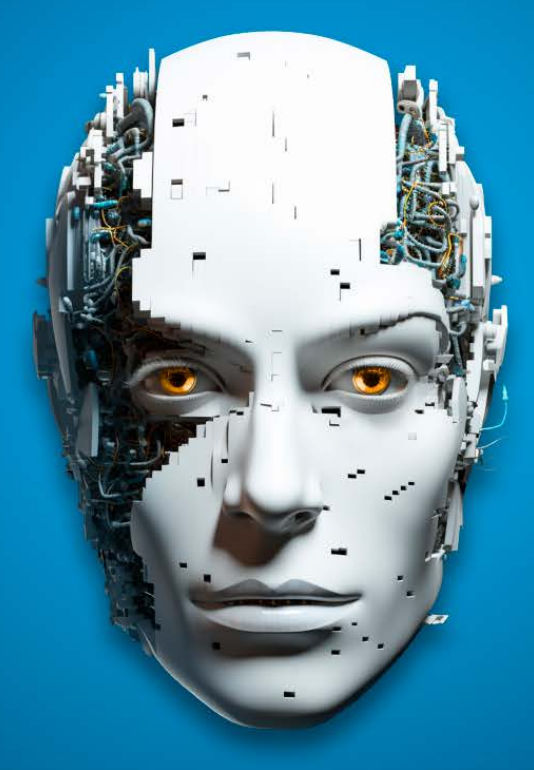

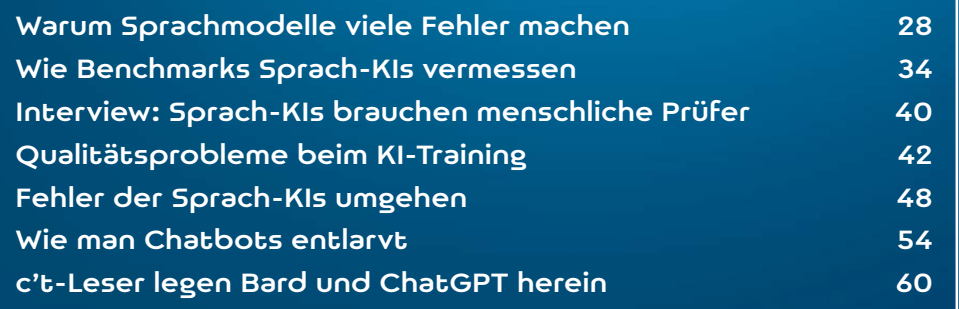

Seit fast einem Jahr ist ChatGPT nun auf dem Markt. Die anfängliche Euphorie ist bei manchem Nutzer inzwischen einer Ernüchterung Markt. Die anfängliche Euphorie ist bei mangewichen. So ging die Zahl der monatlichen Zugriffe auf die Webseite chat.openai.com laut dem Analysedienst Similarweb von Mai bis Juli 2023 von 1,8 auf 1,5 Milliarden zurück – ein Verlust von 17 Prozent.

Ein Grund dafür könnte die hohe Fehlerquote der Sprachmodelle sein. Jeder kennt Anekdoten, in denen die KI auf einen Prompt klug antwortet und plötzlich völlig daneben haut, etwa falsche Gerichtsurteile erfindet oder bei simpelsten Zählaufgaben versagt (siehe Artikel "c't-Leser legen Bard und ChatGPT herein"). Aufgrund der Eloquenz der Maschinen sind diese Fehler jedoch schwerer zu erkennen, als wenn man einem Menschen zuhört, der auch sprachlich ins Schleudern gerät, wenn er mit seinem Latein am Ende ist.

Diese plötzlichen, unerwarteten Fehler sind keine Ausreißer oder Kinderkrankheiten, die Entwickler mit mehr Training, mehr Daten und schnelleren Computern beheben können. Sie sind vielmehr ein Grundproblem von Sprachmodellen, für das keine Lösung in Sicht ist. Denn anders als Menschen können Maschinen zwar sehr gut Muster erkennen, wenn sie mit vielen Daten gefüttert werden. Sie können aber nur schlecht abstrahieren und einzelne Beobachtungen verallgemeinern.

Deshalb sind auch Verheißungen von KI-Apologeten sowie Schwarzmalereien von Katastrophisten, Sprachmodelle würden bald die Welt beherrschen und Hunderte Millionen arbeitslos machen, irrational. Dieser gestreute Aberglaube hat nur ein Ziel: Investoren zu begeistern, damit sie möglichst viel Geld in KI-Unternehmen stecken. In diesem c't-Schwerpunkt räumen wir damit auf. Wir zeigen aber auch, in welchen Bereichen der Einsatz von Sprachmodellen trotz ihrer Fehlbarkeit – mit aller Vorsicht– möglich ist und mit welchen Prompts und Strategien man die Fehlerquote verringern kann.

# **Der KI-Hype**

Der Hype um ChatGPT erreichte seinen "Gipfel der überzogenen Erwartungen" im Mai 2023. Aufgrund zahlreicher Kritiken steuert der Chatbot gerade ins "Tal der Enttäuschungen", wie es das Marktforschungsunternehmen Gartner in seinem berühmten Hype-Zyklus nennt. Bis er das "Plateau der Produktivität" erreicht, muss man sich noch ein wenig gedulden.

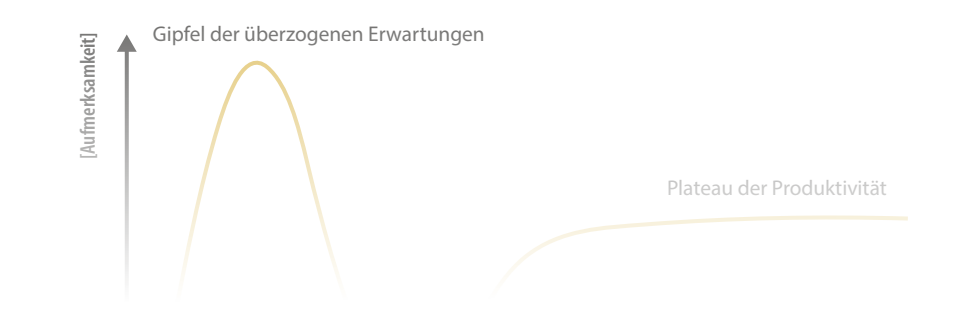

Lesen Sie mehr in c't KI-Praxis 2023

Quelle: Hype Cycle nach Gartner Inc. Quelle: Hype Cycle nach Gartner Inc.

# Was ChatGPT-Plug-ins können

**Mit Plug-ins greift ChatGPT auf die Dienste und Daten externer Websites zu. So können Nutzer den Chatbot zu einem mächtigen Agenten ausstaffieren, der Bilder generiert, Daten analysiert, Python-Code schreibt und Büroarbeiten erledigt. OpenAI will seine Sprach-KI mithilfe der Plug-ins als Pforte zum Internet etablieren, zügig zieht es die Infrastruktur dafür hoch.**

### Von **Jo Bager und Andrea Trinkwalder**

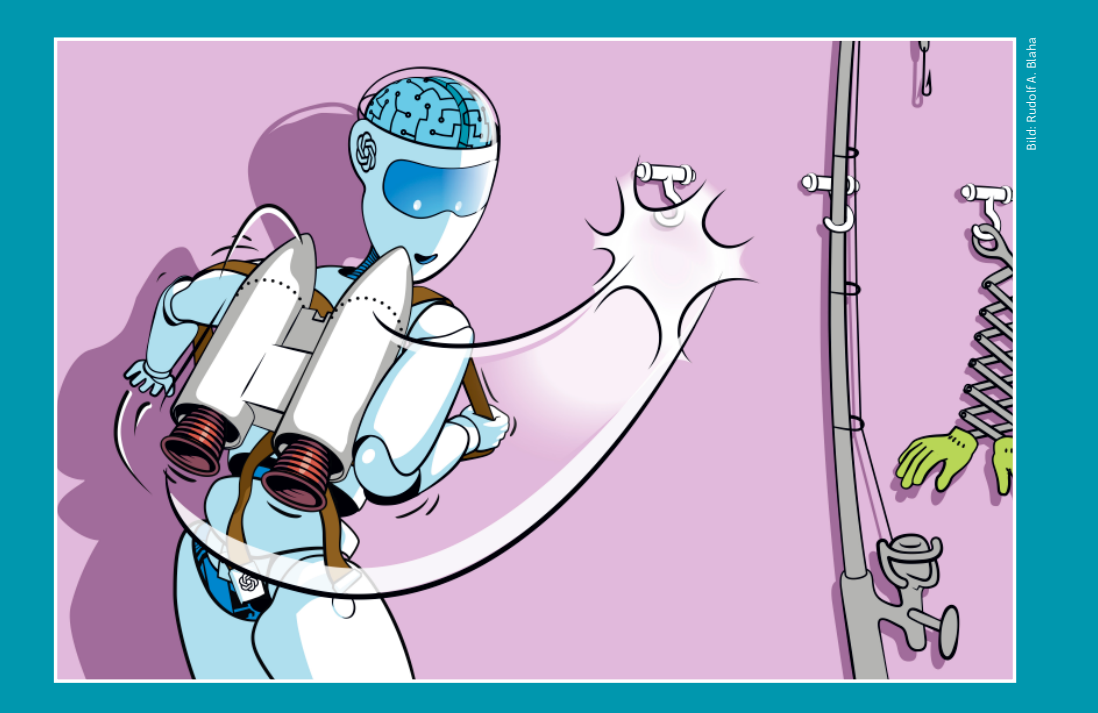

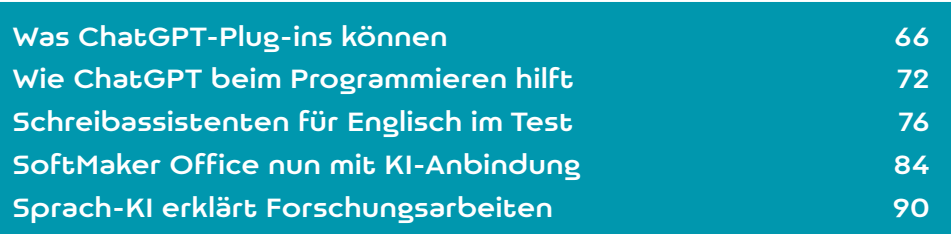

hatGPT wirft zu vielen Themen smart klingende Texte aus, die aber inhaltlich oft groben mur auf Basis von Wahrscheinlichkeiten angende Texte aus, die aber inhaltlich oft groben Mist enthalten. Der Chatbot reiht Wörter eben nur auf Basis von Wahrscheinlichkeiten aneinander, hat aber nicht die geringste Ahnung von dem, was er da schreibt.

Schon seit OpenAI ChatGPT veröffentlicht hat, gab es von vielen Seiten den Wunsch nach Erweiterungen. Damit könnte ChatGPT bestimmte Aufgaben an Dienste delegieren, die dafür mehr zu bieten haben als Wortstatistiken. Könnte man zum Beispiel den Sprach-Bot mit einem Computeralgebrasystem wie Wolfram Alpha verbinden, dann wären seine immer mal wieder zutage tretenden Rechenschwächen ein für allemal passé. Mehr noch könnten Plug-ins Nutzungsszenarien für den Bot eröffnen, die über das Verfassen von Texten hinausgehen: Wie schön wäre es etwa, wenn man ihn zum Beispiel wie einen Assistenten auf Zuruf damit beauftragen könnte, einen Tisch im Lieblingsrestaurant zu bestellen?

OpenAI hat bereits im März 2023 Plug-ins für seinen Chatbot vorgestellt, die solche Anwendungsfälle abdecken. Die Erweiterungen sind für jeden verfügbar, der 20 US-Dollar (rund 19 Euro) pro Monat für eine Plus-Mitgliedschaft des Chatbots bezahlt. Dieser Artikel präsentiert eine Auswahl nützlicher Plug-ins und beschreibt, wie man Erweiterungen benutzt.

# Die Zukunft des Internet?

Die Anzahl verfügbarer Erweiterungen stieg vor allem in den ersten Wochen rasant an. Bei Redaktionsschluss gab es mehr als 1000. Offenbar beeilten sich viele Dienste, ihre Websites an den Chatbot anzubinden. Man wollte als einer der ersten auf dieser neuen, hippen Plattform sein. Das mag auch daran liegen, dass so mancher Beobachter den Hype um die Sprachmodelle mit den Plug-ins munter fortsetzt: ChatGPT inklusive der Erweiterungen wird gerne mal als das neue Gateway ins Internet, gar als das Internet 3.0 angepriesen.

Derzeit fallen die Plug-ins aber vor allem durch eine Reihe von Kinderkrankheiten und ein fragwürdiges Bedienkonzept auf. OpenAI bezeichnet sie nicht umsonst als Beta-Funktionen, die man erst freischalten muss. Um sie zu aktivieren, müssen Sie in den Punkt "Beta features" der Settings gehen und den Schalter bei "Plug-ins" umlegen.

Das bedeutet aber nicht, dass der Bot dann sofort sämtliche externen Dienste einbindet. OpenAI macht es im Gegenteil ziemlich kompliziert, auf die Erweiterungen zuzugreifen. Zunächst einmal stehen sie grundsätzlich nur für das Sprachmodell GPT-4 zur Verfügung. Wollen Sie mit GPT-4 interagieren, stehen Ihnen mehrere Optionen zur Wahl: "Default" (das nackte Sprachmodell), "Browse with Bing (mit Zugriff auf die Suchmaschine), "Plugins", "Dall-E" oder "All tools". Kurz nach Einführung der Plug-ins ist noch eine dritte Variante hinzugekommen: GPT-4 in Kombination mit dem hauseigenen Python-Generator "Code Interpreter", der ebenfalls in den Settings aktiviert werden will (siehe Screenshot). Diese Umgebung firmiert mittlerweile unter dem Namen "Advanced Data Analysis"; mit den externen Plug-ins kooperiert sie nicht.

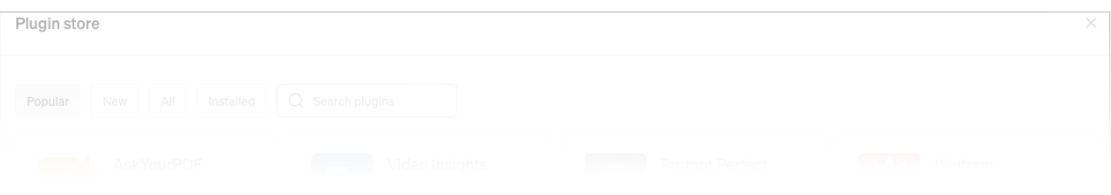

Lesen Sie mehr in c't KI-Praxis 2023

# Künstlerische Stile mit Midjourney

**Die fünfte Generation der generativen künstlichen Intelligenz von Midjourney zeichnet beeindruckende Bilder. Allerdings hängt das Ergebnis maßgeblich von der Texteingabe, dem Prompt, ab. Dafür muss man nicht nur eine Sprache sprechen, die die KI versteht, sondern auch den künstlerischen Stil und die Epoche möglichst genau benennen.**

# Von **André Kramer**

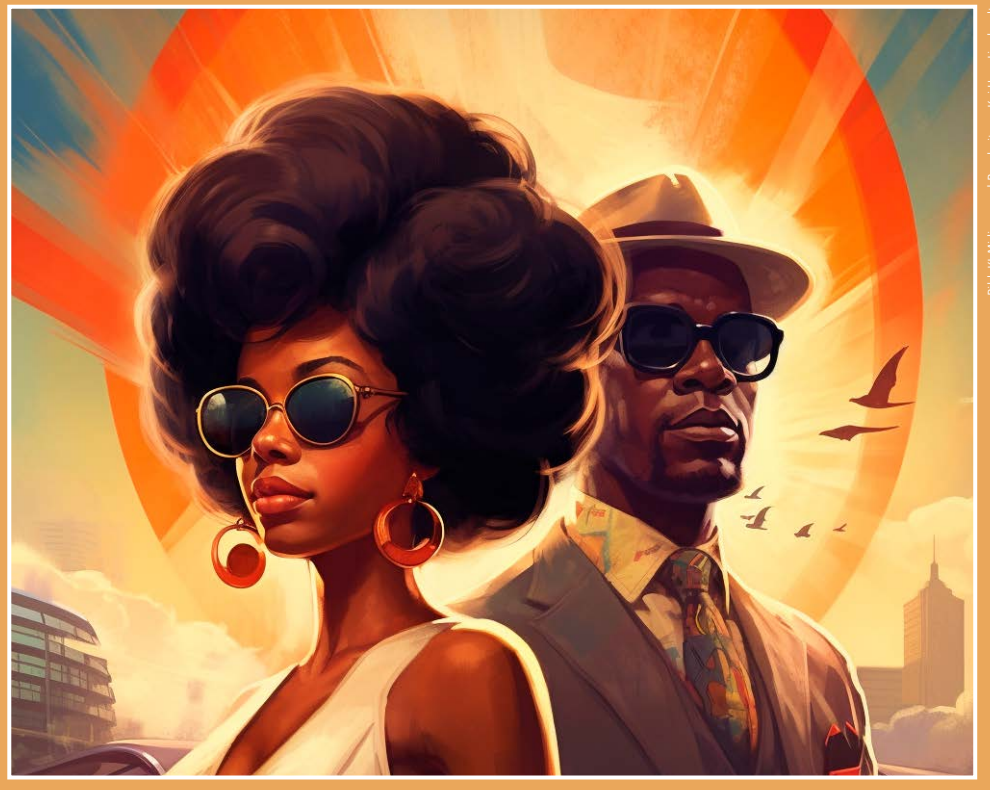

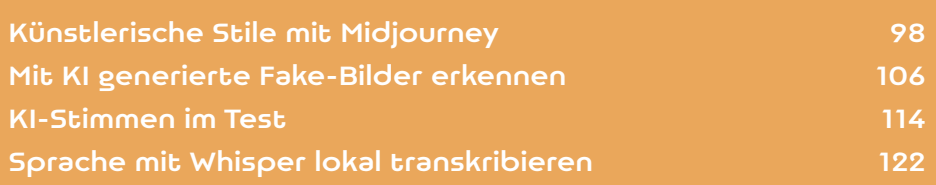

aum ein halbes Jahr nach Veröffentlichung konnte die generative KI von Midjourney schon nahezu fotorealistische Bilder erzeugen, die nur ein geschultes Auge noch als künstliche Erzeugnisse entlarvt. Midjourney V5 wurde mit etwa fünf Milliarden Datensätzen trainiert und gilt damit als aktuell umfangreichster, frei verfügbarer Bildgenerator. Die Kinderkrankheiten früherer Versionen wie unnatürlich wirkende Hände und Gesichter hat er weitgehend hinter sich gelassen – Grund genug, sich genauer anzusehen, wie man ihm bestmögliche Resultate entlockt.

Die Midjourney-KI birgt eine Unmenge kulturelles Wissen, das weit über fotorealistische Darstellung hinausgeht. Sie ist in der Lage, eine Vielfalt künstlerischer Stile abzubilden, die ihresgleichen sucht. Um den Schatz zu heben und in beeindruckende Grafiken umzuwandeln, genügt es nicht, sprachliche Bilder wie "ein Segelschiff vor einer Palmeninsel im Sonnenuntergang" einzugeben. Mindestens ebenso wichtig sind stilistische Angaben. Einige der Beispiele in diesem Artikel stammen von dem Werbefilmer Kai-Uwe Lipphardt, der für c't Grafikstile der Sechziger bis Achtziger Jahre des vorigen Jahrhunderts mit Midjourney simulierte. Weitere Experimente von c't zeigen unter anderem: Midjourney versteht selbst Emojis und erzeugt aus nur zwei Symbolen perfekt wirkende Grafiken.

# Zugang und Abos

Seit 12. Juli 2022 ist der Bildgenerator von Midjourney online. Obwohl er von Anfang an die Welt der Kreativen auf den Kopf gestellt hat und Angehörige der Branche um ihre Jobs fürchten, befand er sich noch bis vor Kurzem in einer offenen Testphase. Version 5 ist seit März 2023 verfügbar.

Einen Zugang bekommt man unter midjourney. com. Grundvoraussetzung ist ein Konto bei Discord, einem Instant-Messaging-Dienst für Gamer. Mid-

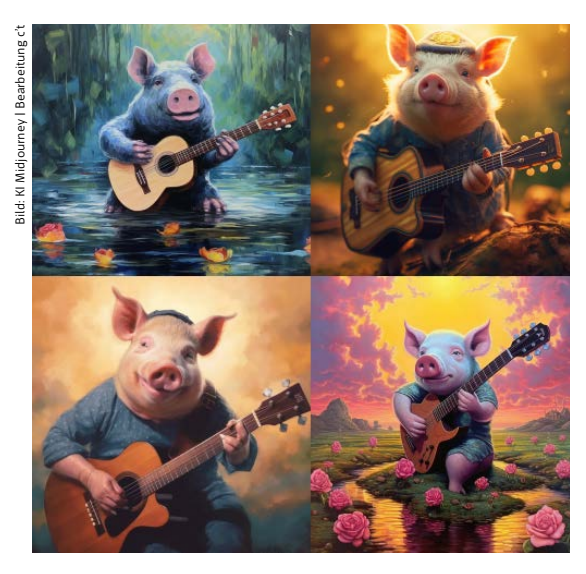

### **Midjourney erzeugte diese Grafiken nach Eingabe von nur zwei Emojis:**

# Midjourney Bot v BOT heute um 15:16 Uhr

A

T workers trim trees beside a small castle, in the style of use of traditional japanese artistic techniques, white and gray, nikon d850, graceful poses, terraced cityscapes, candid moments captured, extreme angle -- ar 3:2

2. three women working under a castle with an imposing tree in<br>the background, in the style of range murata, white and gray,<br>national geographic photo, shodo, high quality photo, sharp angle<br>he ilaving  $-$ ar 3:2

men stand by the castle with tall tr<br>f traditional japanese artistic techn<br>u terraced situaceses astional sea

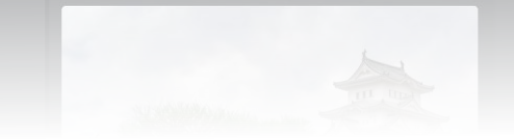

wählt man eine der vier Varianten als Basis. Bis Ende März 2023 konnten neue Nutzer bis Zuringen neue Nutzer bis zu erhannten neue Nutzer bis zu **Spieß umgedreht: Mit dem Befehl /describe lässt sich Midjourney überreden, vier Prompts zu**  Lesen Sie mehr in c't KI-Praxis 2023

# Der Arbeitsmarkt verändert sich

**Als Roboter in die Fertigungshallen drängten, drohten sie die Jobs von Fabrikarbeitern, Lageristen und Monteuren zu übernehmen. Nun erobert die generative KI fast jeden Winkel der Arbeitswelt. Und plötzlich fragen sich Kreative, Programmierer und Verwaltungsangestellte, wie lange ihr Job noch sicher ist.**

### Von **Dorothee Wiegand**

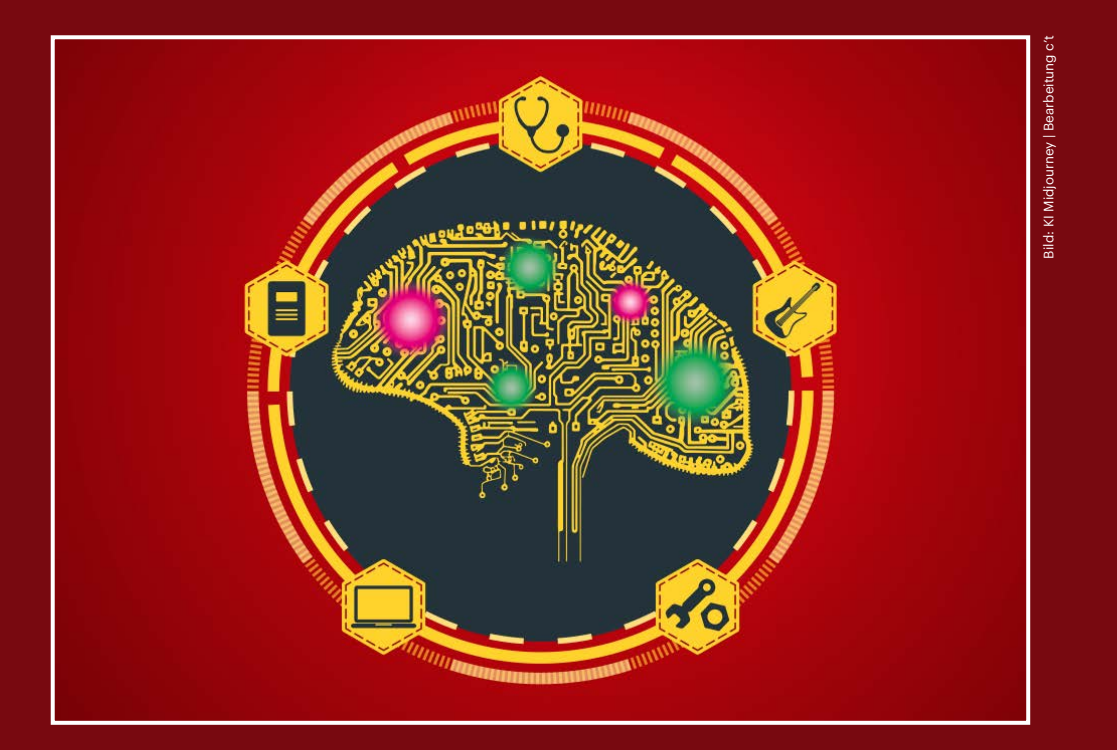

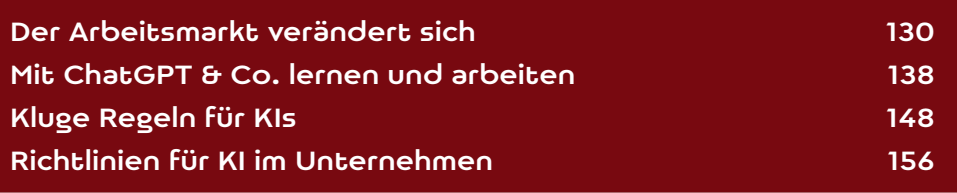

F orscher des ChatGPT-Betreibers OpenAI haben<br>
gemeinsam mit Wissenschaftlern der Univer-<br>
sity of Pennsylvania modelliert, welche Tätig-<br>
keiten welcher IIS-amerikanischen Berufe sich wie gemeinsam mit Wissenschaftlern der Univerkeiten welcher US-amerikanischen Berufe sich wie stark durch die neuen großen Sprachmodelle vereinfachen lassen. Demnach sind rund 80 Prozent der Arbeitnehmer in den USA in Berufen tätig, in denen mindestens eine Aufgabe durch generative KI schneller erledigt werden kann. Lediglich für Berufe, in denen viel mit der Hand gearbeitet wird, werde KI nur eine untergeordnete Rolle spielen.

Eine Studie der Investmentbank Goldman Sachs weist in eine ähnliche Richtung. Die Autoren gehen davon aus, dass etwa zwei Drittel der Arbeitsplätze in den USA einen gewissen Grad an KI-Automatisierung erfahren werden. Generative KI könne bis zu einem Viertel der derzeit von Menschen geleisteten Arbeit übernehmen. "Rechnet man unsere Schätzungen auf die ganze Welt hoch, so könnte generative KI das Äquivalent von 300 Millionen Vollzeitarbeitsplätzen der Automatisierung aussetzen", schreiben die Wissenschaftler.

Allerdings entstehen dieser Studie zufolge durch KI auch neue Berufe. Generative KI werde die Arbeitsproduktivität in den USA in den kommenden 10 Jahren jährlich um knapp 1,5 Prozent steigern, so die Autoren; weltweit liege dieser Wert sogar bei sieben Prozent. Beide Studien sowie viele der im Folgenden genannten Dokumente finden Sie unter ct.de/wgrt zum Download.

"Bei Sprache geht es heute meist um mehr als nur Verständlichkeit oder inhaltliche Richtigkeit", sagt der Kommunikationswissenschaftler Anikar Haseloff. Er ist Gründer und Gesellschafter der Ulmer Firma Communication Lab, die die Sprachsoftware Textlab entwickelt. Das aktuell noch rein regelbasierte Programm hilft beim Texten, indem es Vorschläge für verständlichere Formulierungen und den passenden Tonfall macht. Außerdem achtet es dar-

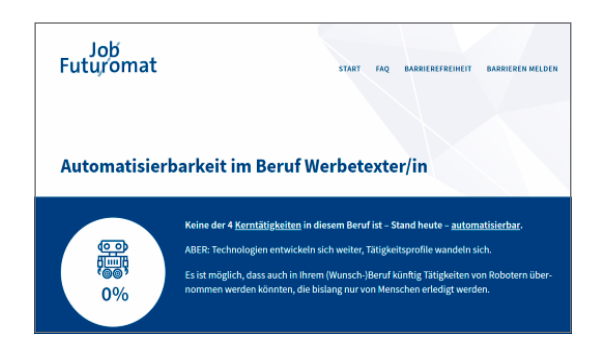

**Das Online-Tool "Job-Futuromat" der Bundesanstalt für Arbeit ist ein bisschen in die Jahre gekommen: Es klärt über Aufgaben auf, die von Robotern übernommen werden könnten. Von KI ist nicht die Rede.**

text über mein neues Lifestyle-Produkt XY – so einen Auftrag kann ChatGPT heute schon erledigen."

Wo bisher fünf Personen Texte produzierten, gäbe es dann oft nur noch einen Mitarbeiter, der KI-Texte am Ende kontrolliert und redigiert, erklärt Haseloff. Gleichzeitig entstünden neue Aufgaben im Training der Systeme, das zeitaufwändig ist und sehr viel Handarbeit erfordert. So waren er und sein Team ein gutes Jahr damit beschäftigt, vorhandenes Material zu sichten, zu korrigieren und zu taggen, um ein eigenes KI-System damit zu trainieren – für diese Vorbereitungen fielen mehrere Personenjahre an Arbeit an.

Das Training samt Re-Training anhand der Ergebnisse der Kontrollen erfordert gute IT-Kennnisse. "In der Ausbildung sollte vermittelt werden, wie man eine API bedient, wie man Varianzen erstellt und Ergebnisse durch Skripte unterschiedlich aufbereitet. Berufseinsteiger sollten wissen, wie neuronale

Arbeiten, bei denen Anfragen schriftlich beantwortet werden. Auch viele August viel auch viele Aufgaben eine Werber wirtschaft. Unter diesen Oberbegriff fallen Musik-Lesen Sie mehr in c't KI-Praxis 2023